#### $<<$ AutoCAD 2010 $>$

 $<<$ AutoCAD 2010

- 13 ISBN 9787030286475
- 10 ISBN 7030286472

出版时间:2011-7

页数:272

PDF

更多资源请访问:http://www.tushu007.com

 $\mu$ 

 $<<$ AutoCAD 2010 $>$ 

 $12$  ,  $\frac{a}{2}$  ,  $\frac{a}{2}$  ,  $\frac{a}{3}$  ,  $\frac{a}{3}$  ,  $\frac{a}{3}$  ,  $\frac{a}{3}$ 

AutoCAD  $2010$ 

## $<<$ AutoCAD 2010 $>$

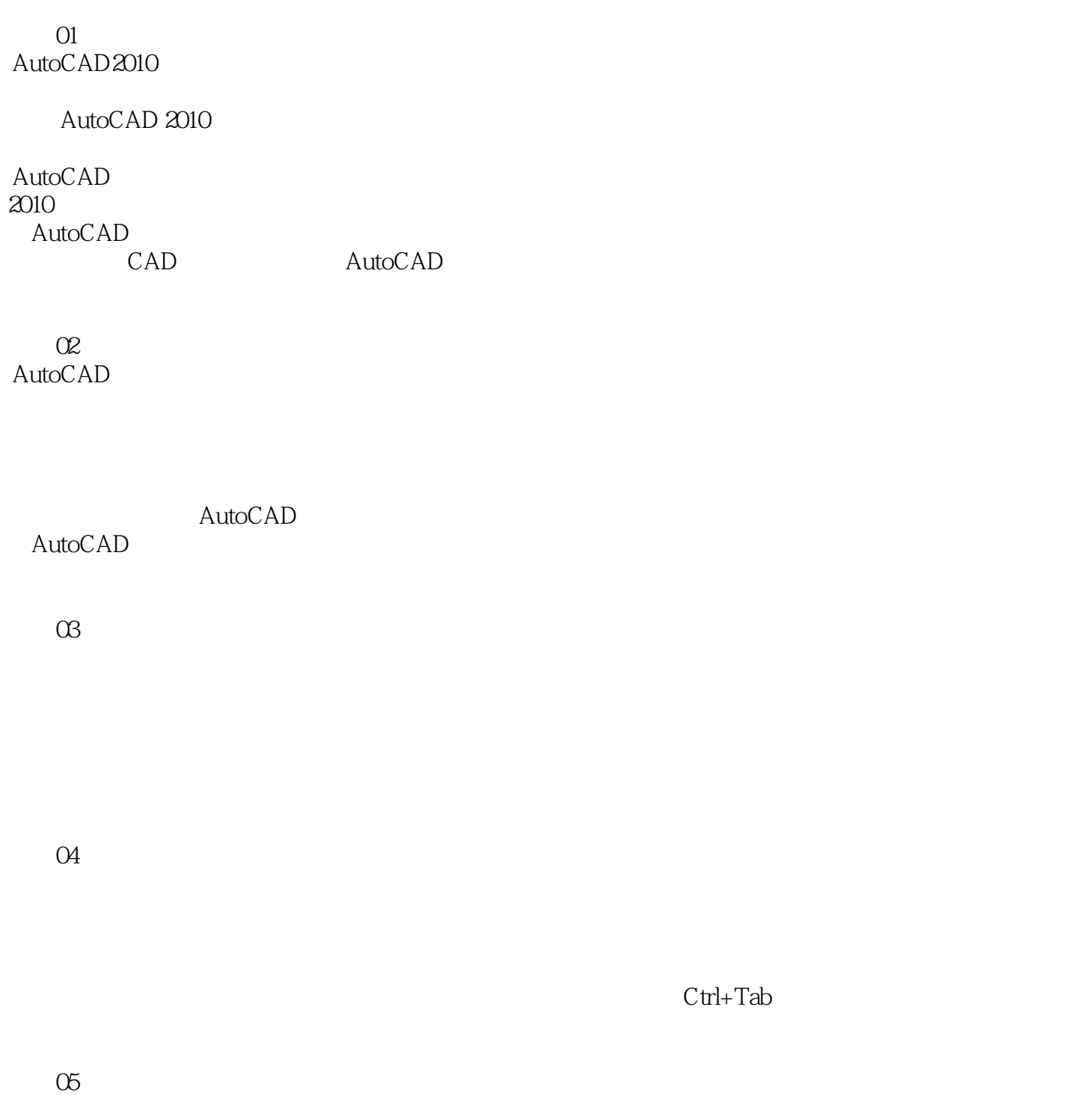

# $\sim$  <AutoCAD 2010 $\sim$

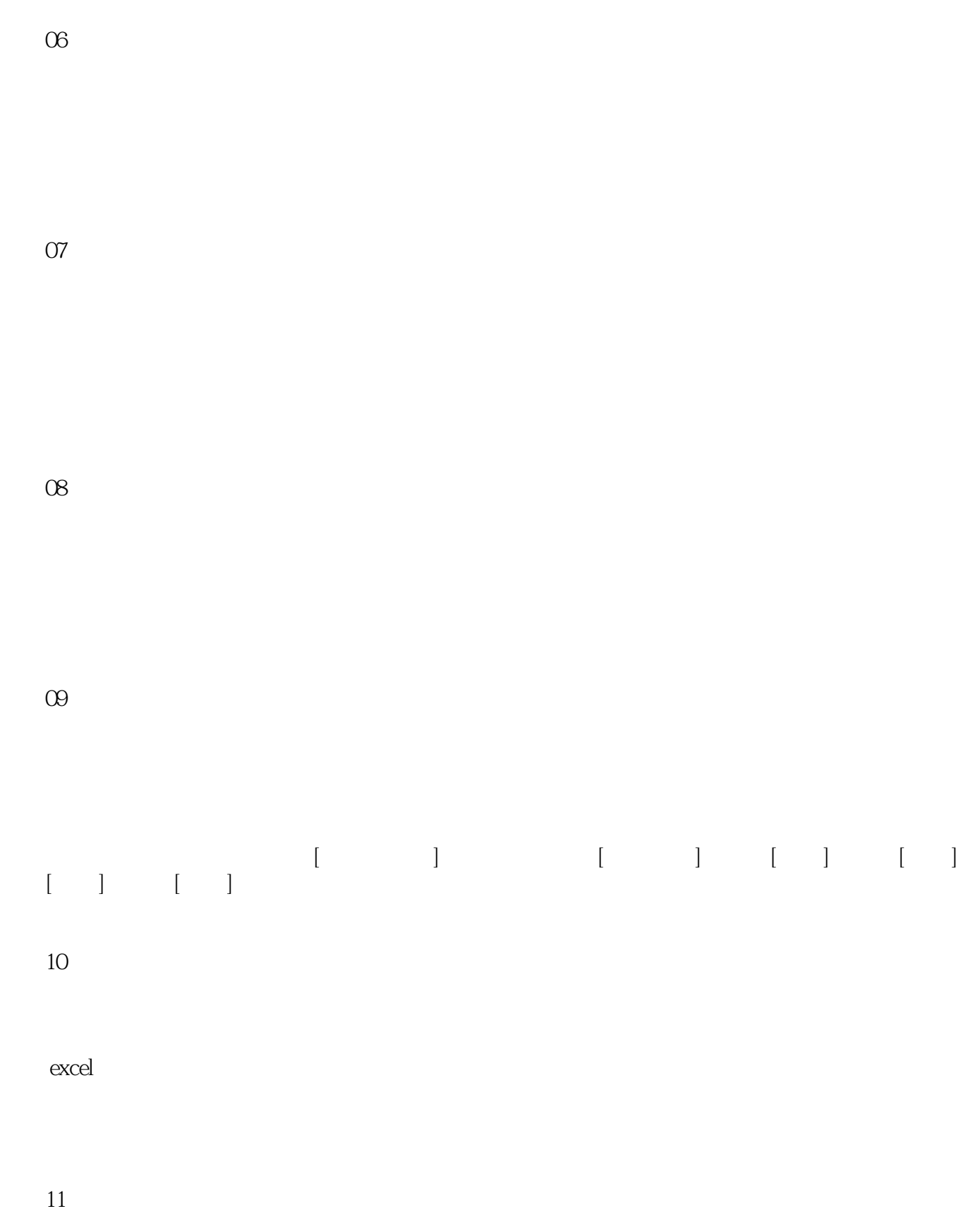

 $\sim$  <AutoCAD 2010 $\sim$ 

 $12$ 

## $<<$ AutoCAD 2010 $>$

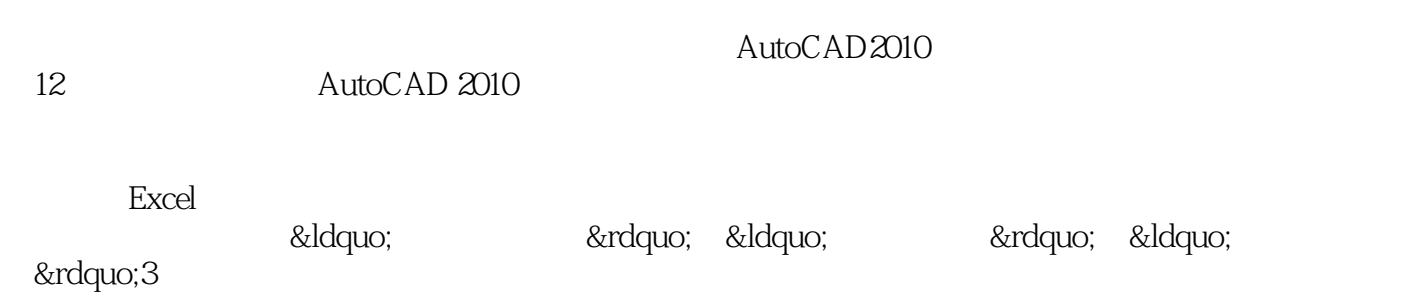

## $<<$ AutoCAD 2010 $>$

本站所提供下载的PDF图书仅提供预览和简介,请支持正版图书。

更多资源请访问:http://www.tushu007.com